## SAP ABAP table ADMINDATA2 {OBJRES1 Management Data}

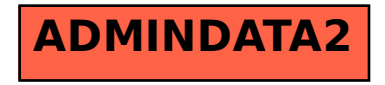